## **Assignments**

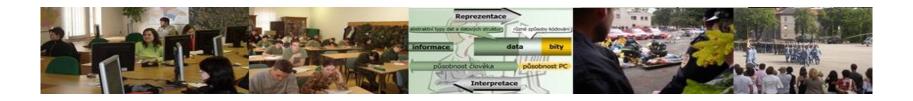

- Test the possibilities of OpenProject on your own computer.
- Create a project and prepare the plan according to the team capabilities.
- Search for sources and summarize them to create a summary of your research.

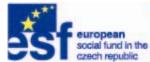

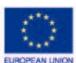

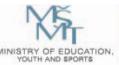

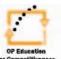

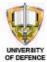